## SiO + IoT เปิดตัวใหม่สำหรับ SiOt ที่มีช่องเชื่อมต่อ Ethernet

ี่สามารถเชื่อมต่อเข้ากับคอมพิวเตอร์ใช้งานด้าน IoT ได้อย่างง่ายดาย

ี่ สำหรับผู้ใช้งานที่มีความกังวลเรื่อง IoT ในด้านสายการผลิต เรานำเสนอ SiOt เป็นหนึ่งวิธีแก้ปัญหาให้กับคุณ เมื่อเดือนกันยายน 2563 ได้วางจำหน่ายอุปกรณ์ตัวใหม่คือ SiOt ที่สามารถเชื่อมต่อกับคอมพิวเตอร์รับส่งข้อมูลผ่านระบบ Network รองรับอุปกรณ์ไฟฟ้าชุดเดิมที่ใช้ร่วมกับกล่องควบคุม SiO ในปัจจุบันได้ และในเวลาเดียวกันได้ปล่อยฟรีซอฟแวร์ที่ใช้งานคู่กับ SiOt ้เรียกว่า IoT-Programmer ให้ผ้ใช้งานเข้าไปดาวน์โหลดใช้งานได้แบบไม่มีค่าใช้จ่ายและสามารถใช้งานได้อย่างง่ายดาย เช่น การรับส่ง ้อีเมลล์ บันทึกล็อกดาต้า วัดความเร็วในการผลิตชิ้นงาน เป็นต้น

## ้ เพียงเชื่อมต่อกับคอมพิวเตอร์ก็ช่วยให้ SiO มีประสิทธิภาพเพิ่มมากขึ้น II

 $\rm SiO$ t สามารถควบคุมการทำงานอุปกรณ์ไฟฟ้าที่มี I/O ด้วยคอมพิวเตอร์ โดยการจับสัญญาณที่ได้รับจากสวิตช์และเซนเซอร์ เพื่อทำการรับส่งอีเมลล์ หรือ บันทึกข้อมลในรูปแบบล็อกไฟล์ ู่ ในทางกลับกัน อุปกรณ์ I/O ก็สามารถทำงานโดยรับสัญญาณจากคอมพิวเตอร์ได้ด้วยเช่นกัน ทำให้ใช้งานได้หลากหลายขึ้น

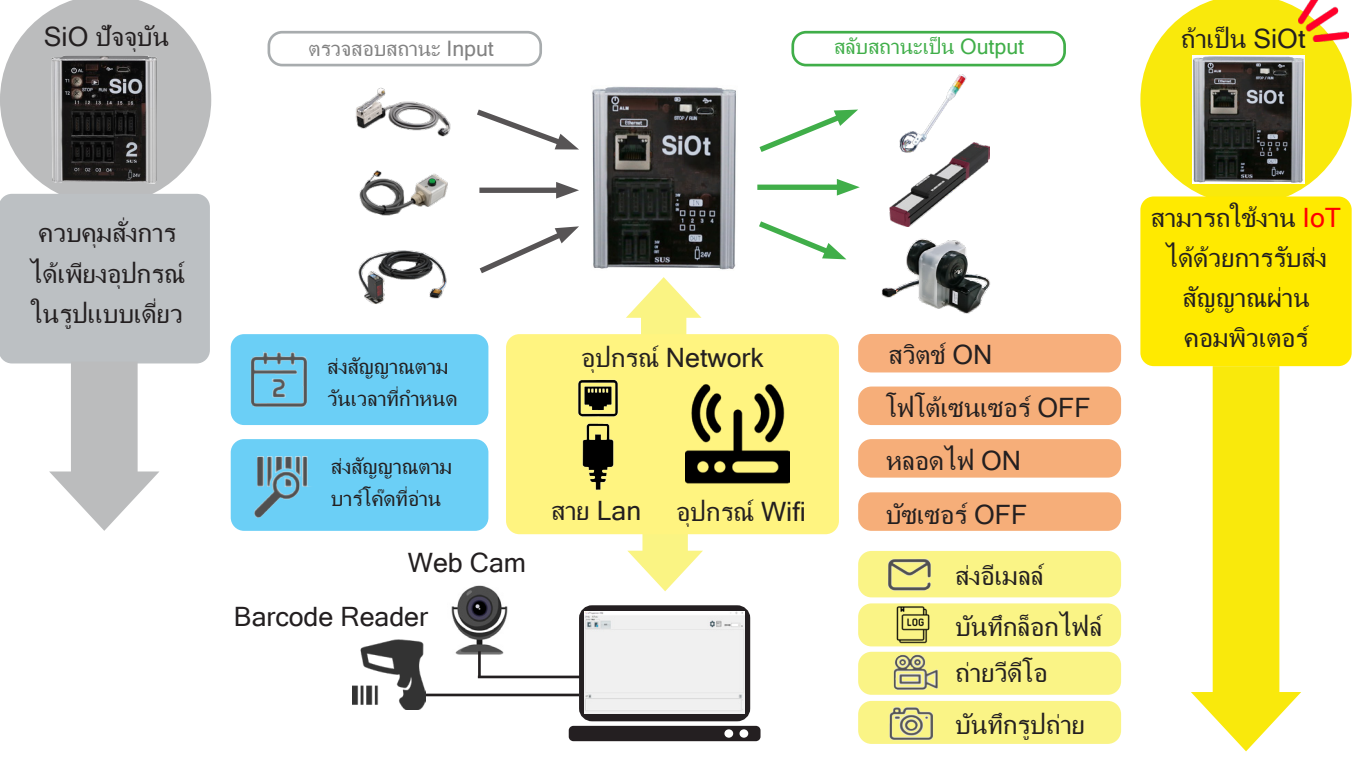

## ตััวอย่่างการเชื่่�อมต่่อ SiOt กัับ คอมพิิวเตอร์์

์ ใช้สายเคเบิลต่อเข้ากับช่องเชื่อมต่อ Ethernet ด้านบนของ SiOt เพื่อส่งสัญญาณไปยังคอมพิวเตอร์

นอกจากการเชื่อมต่อโดยตรงระหว่าง SiOt กับคอมพิวเตอร์แล้ว ยังสามารถเชื่อมต่อผ่าน Router (Hub) และอุปกรณ์ส่งสัญญาณ Wifi ของระบบ Network ภายในสถานที่ปฏิบัติงานได้เช่นกัน ทั้งนี้ขึ้นอย่กับความสะดวกของผ้ใช้งาน

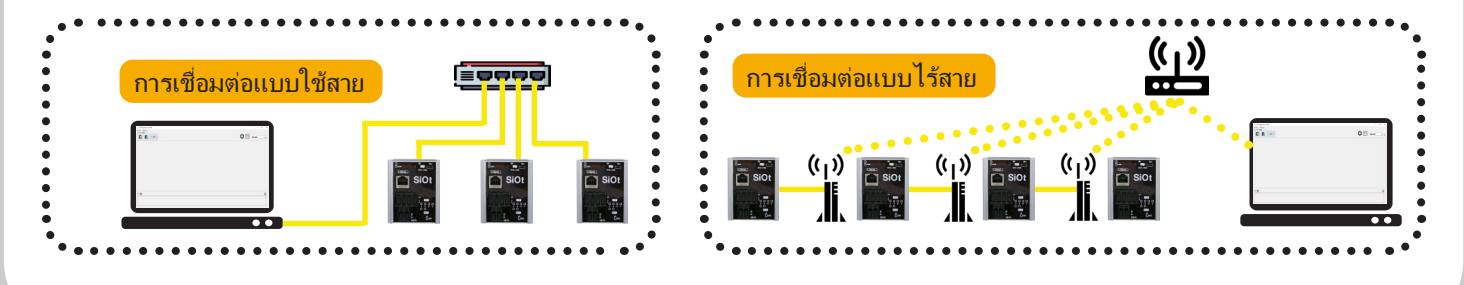

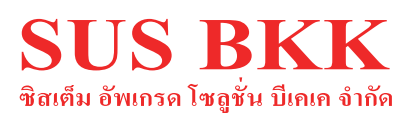

电线弧回

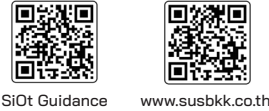

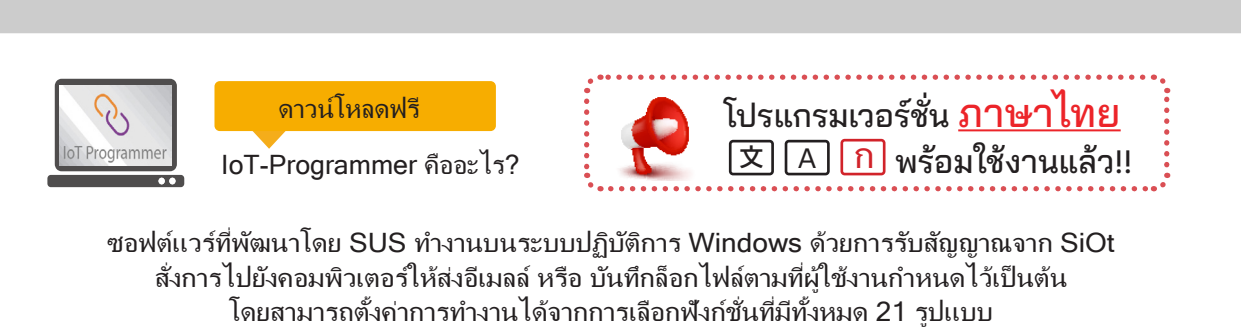

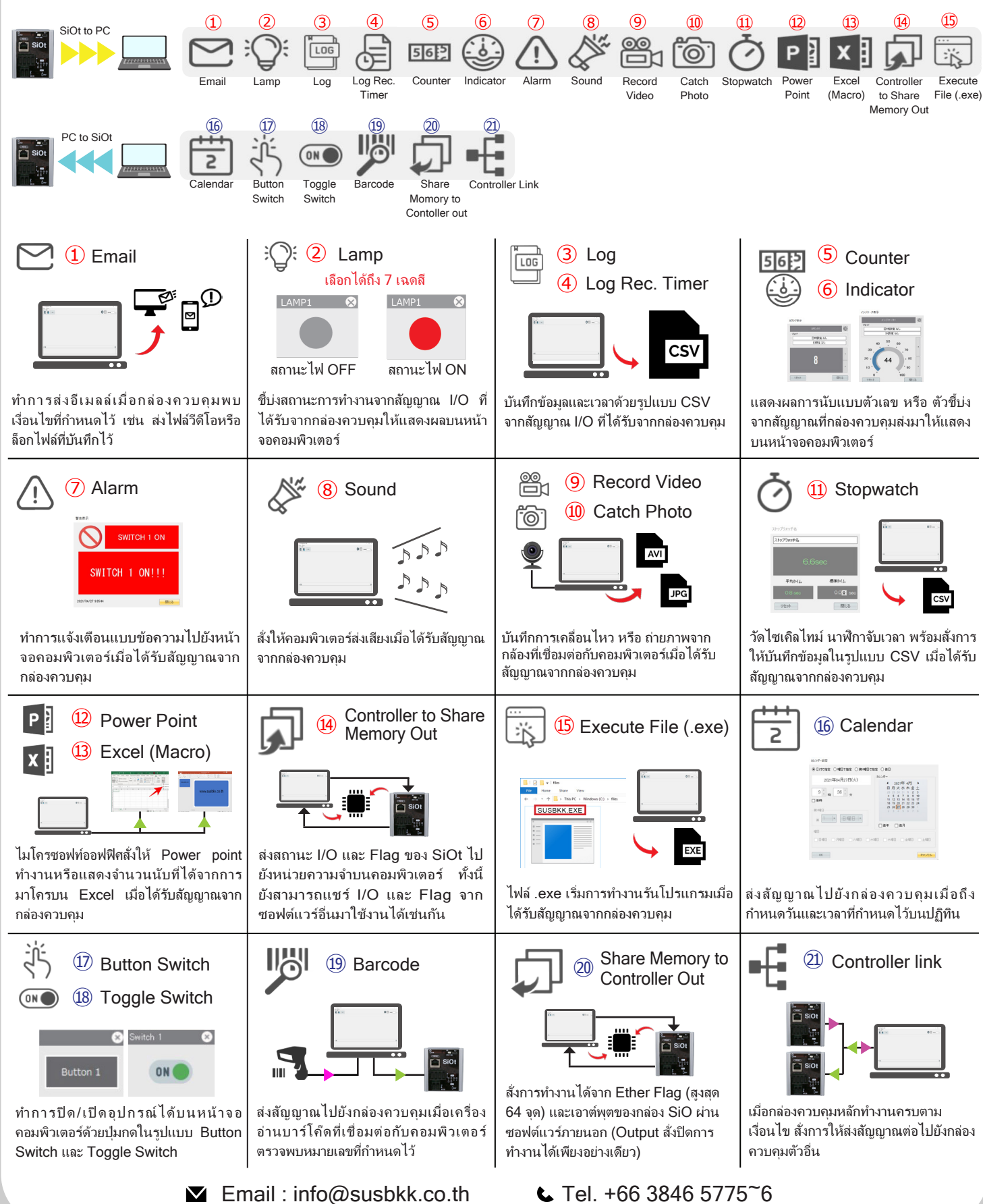